**МОУ «Кожевниковская средняя общеобразовательная школа №1»**

## *Абсолютная и смешанные ссылки*

### *Исключи лишнее слово:*

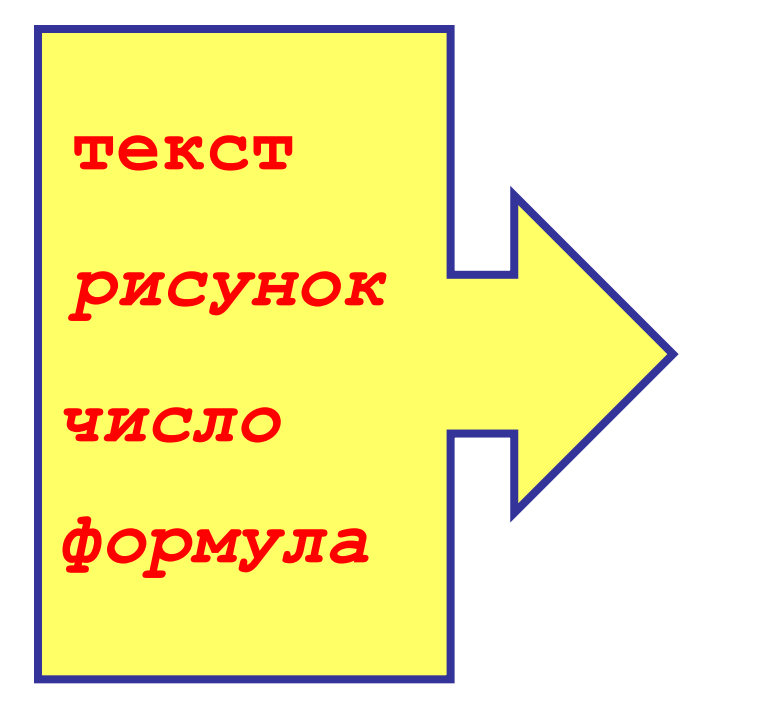

*Основные информационные объекты*

## *Какой вид будет иметь в ячейке С2 формула для нахождения расстояния?*

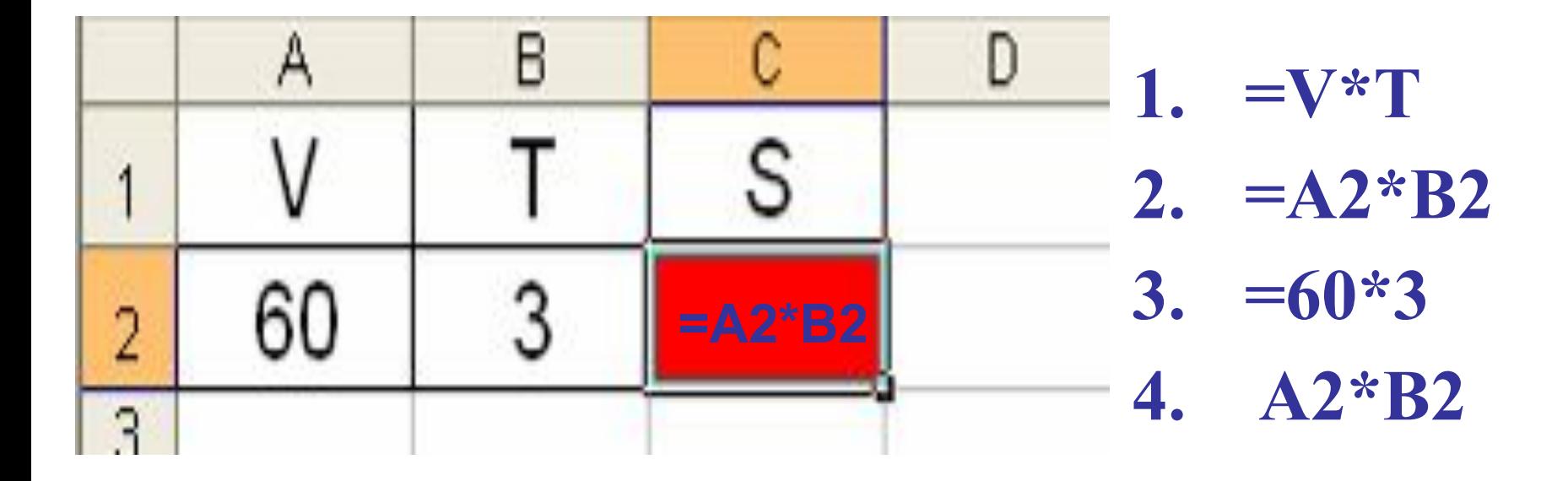

*В ячейке D2 записана формула: =A2\*(B2+C2). Ее скопировали в ячейку D3. Какое значение будет выведено в ячейке D3?*

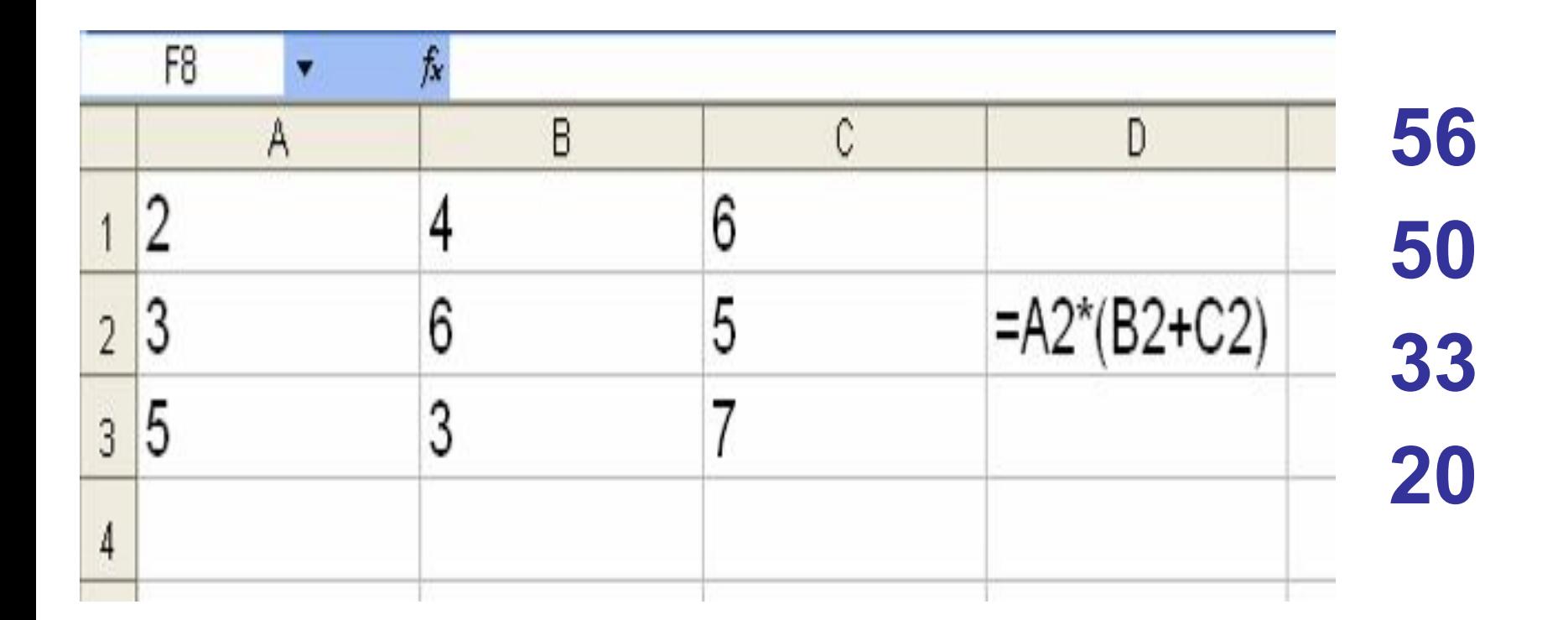

#### *при копировании формулы*

#### - *адрес ячейки, автоматически изменяющийся*

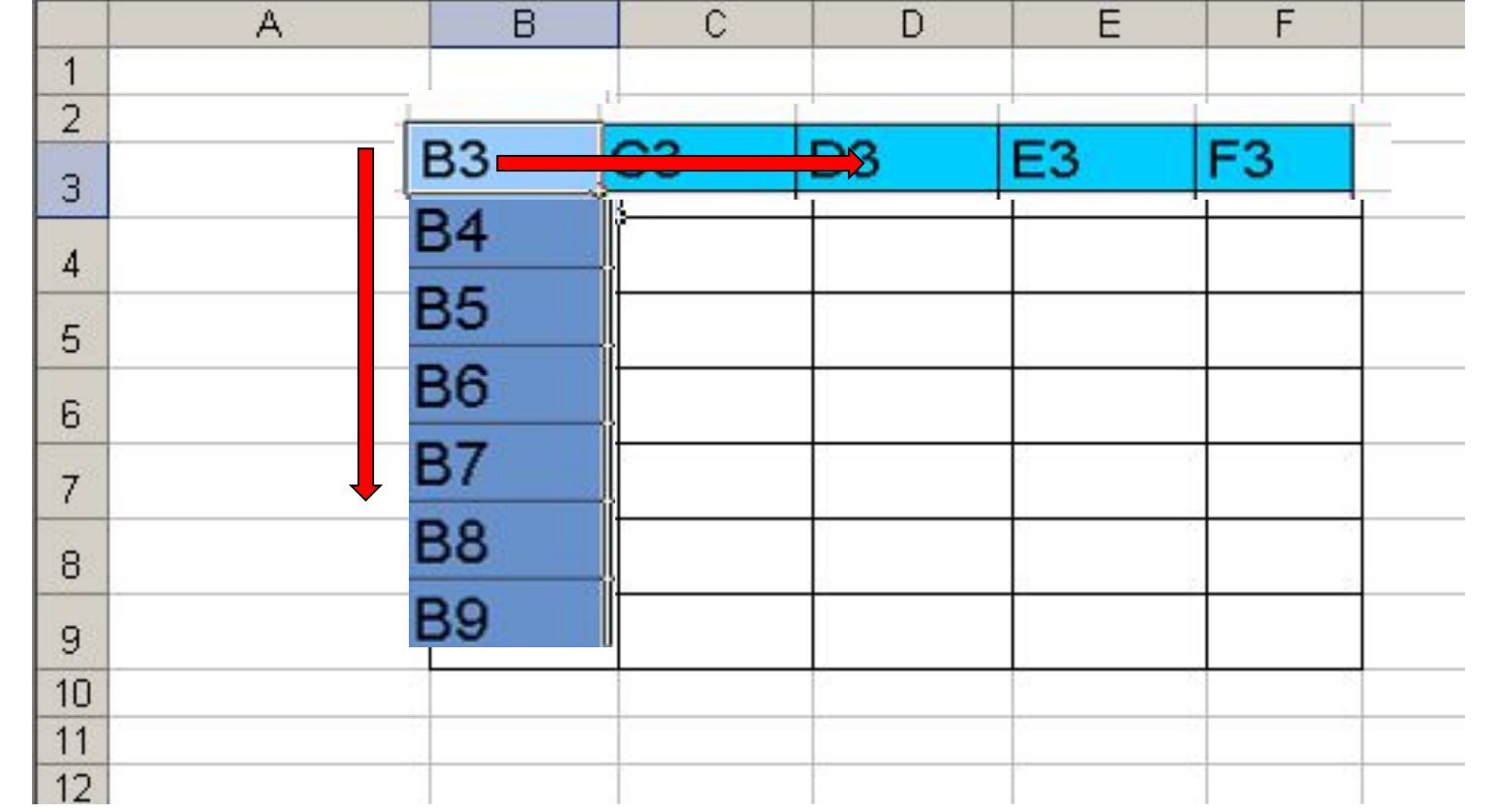

### *Относительная ссылка*

*На демонстрационном экране представлена таблица для расчетов стоимости туристических путевок в рублях по цене, указанной в долларах, и по курсу доллара. Выполните эти расчеты.*

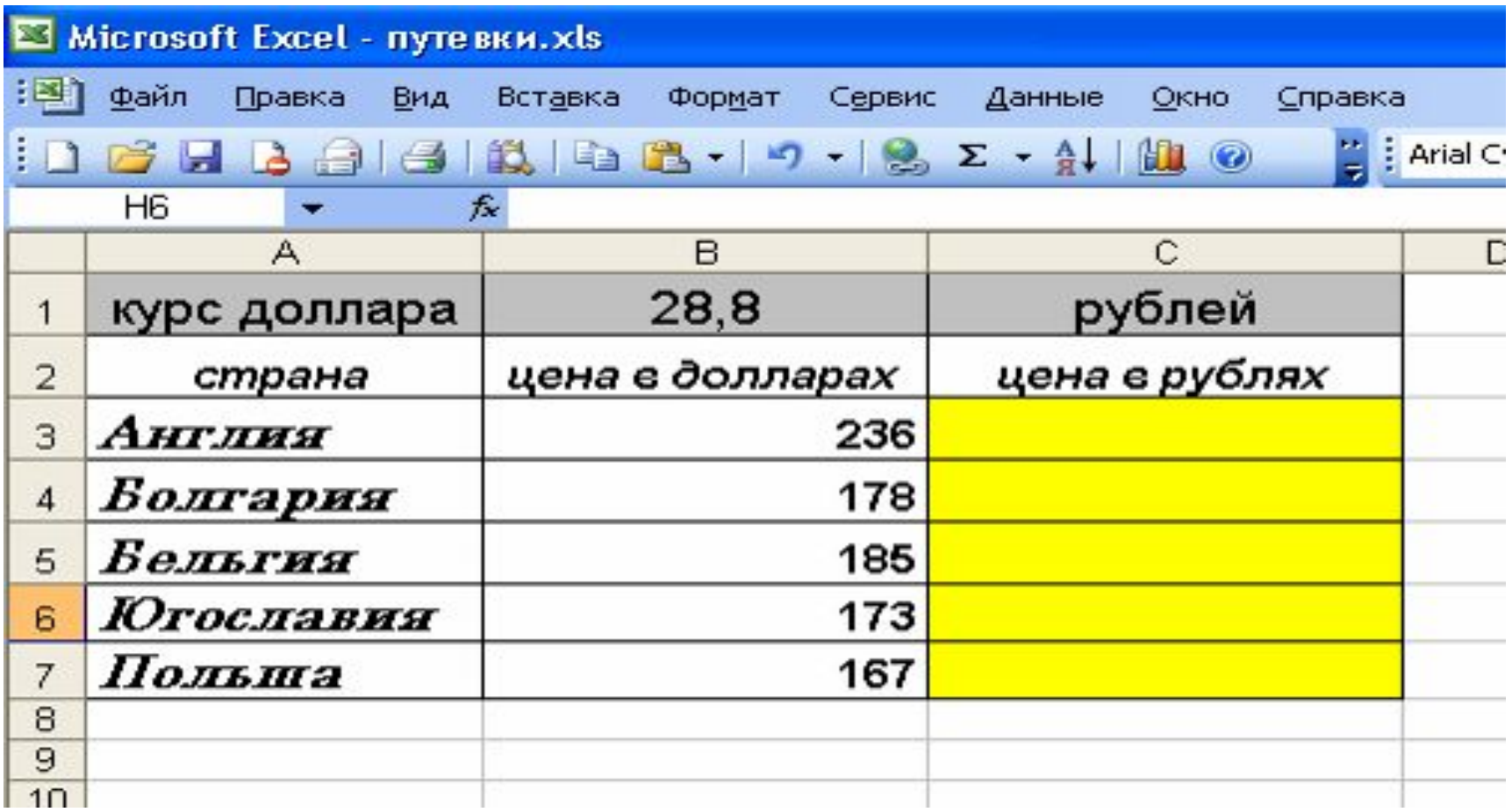

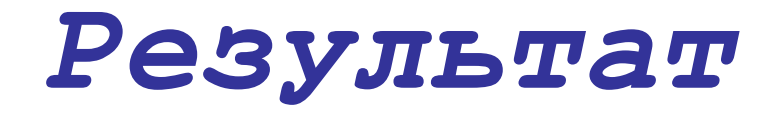

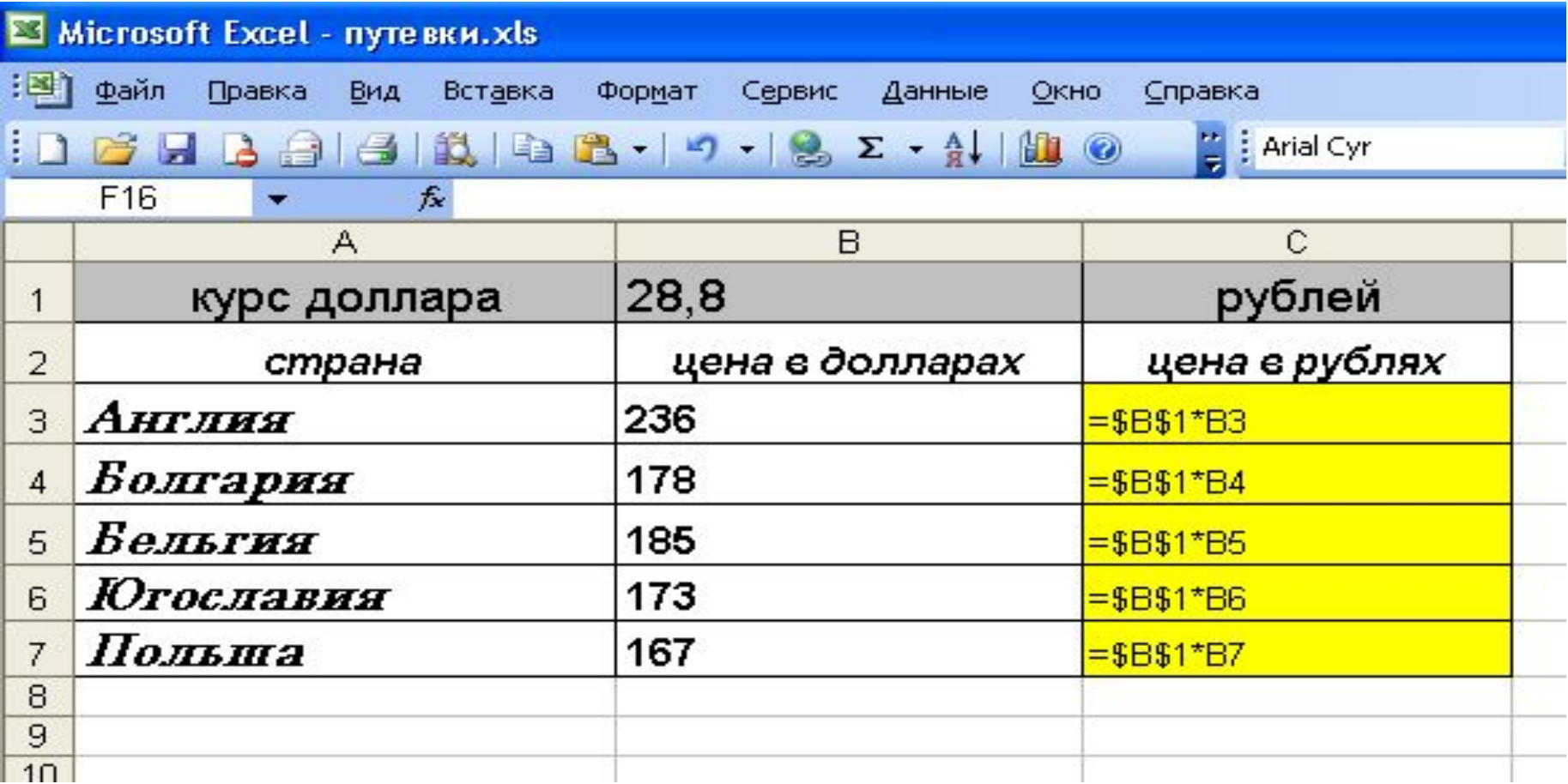

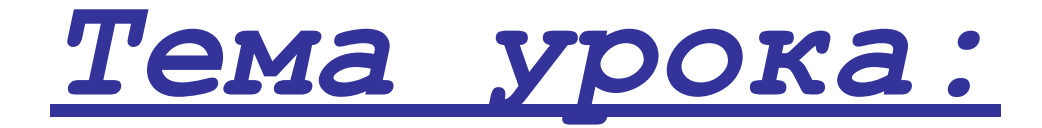

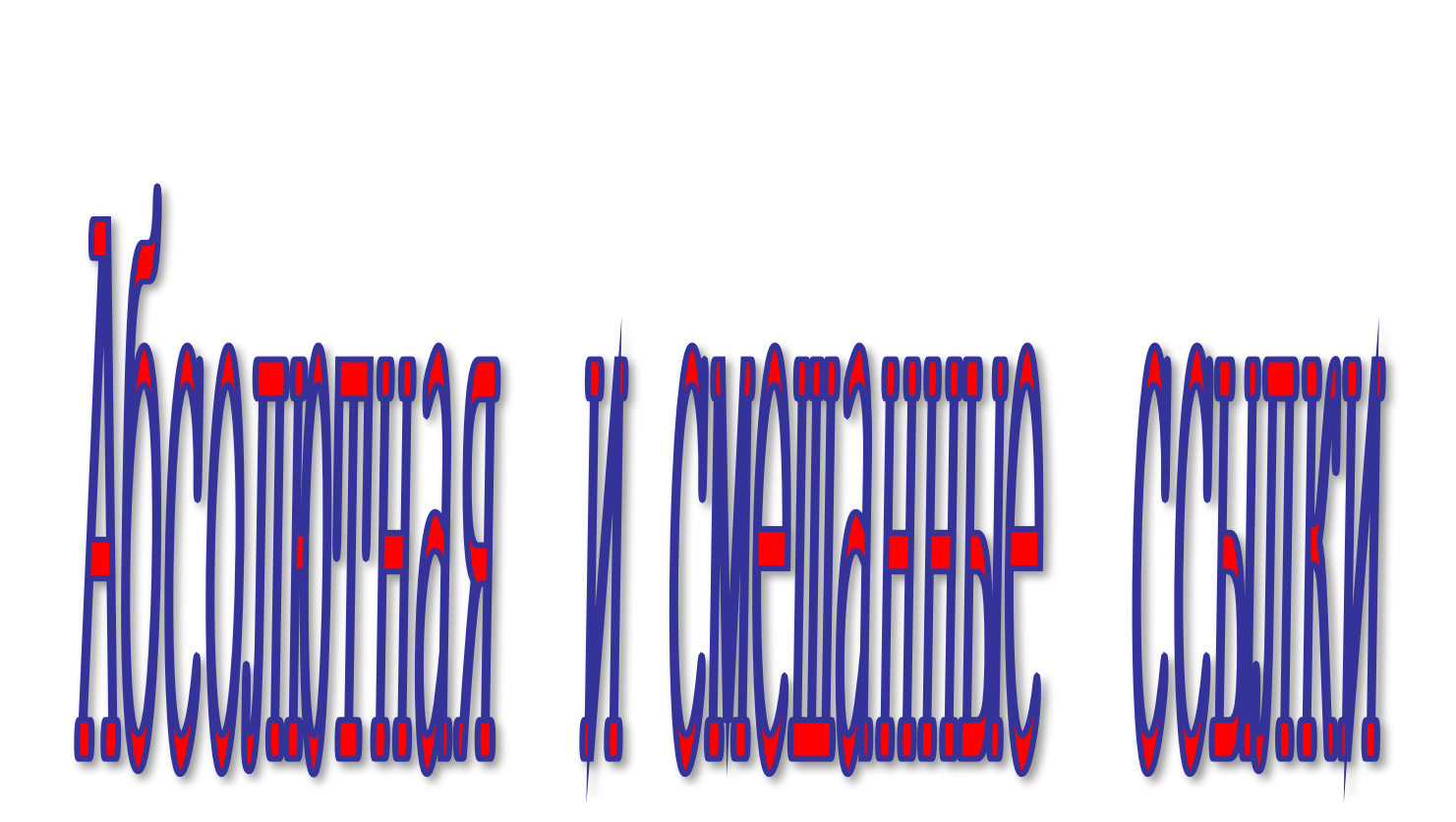

#### *Записывается с символом \$ перед буквенной и числовой частью.*

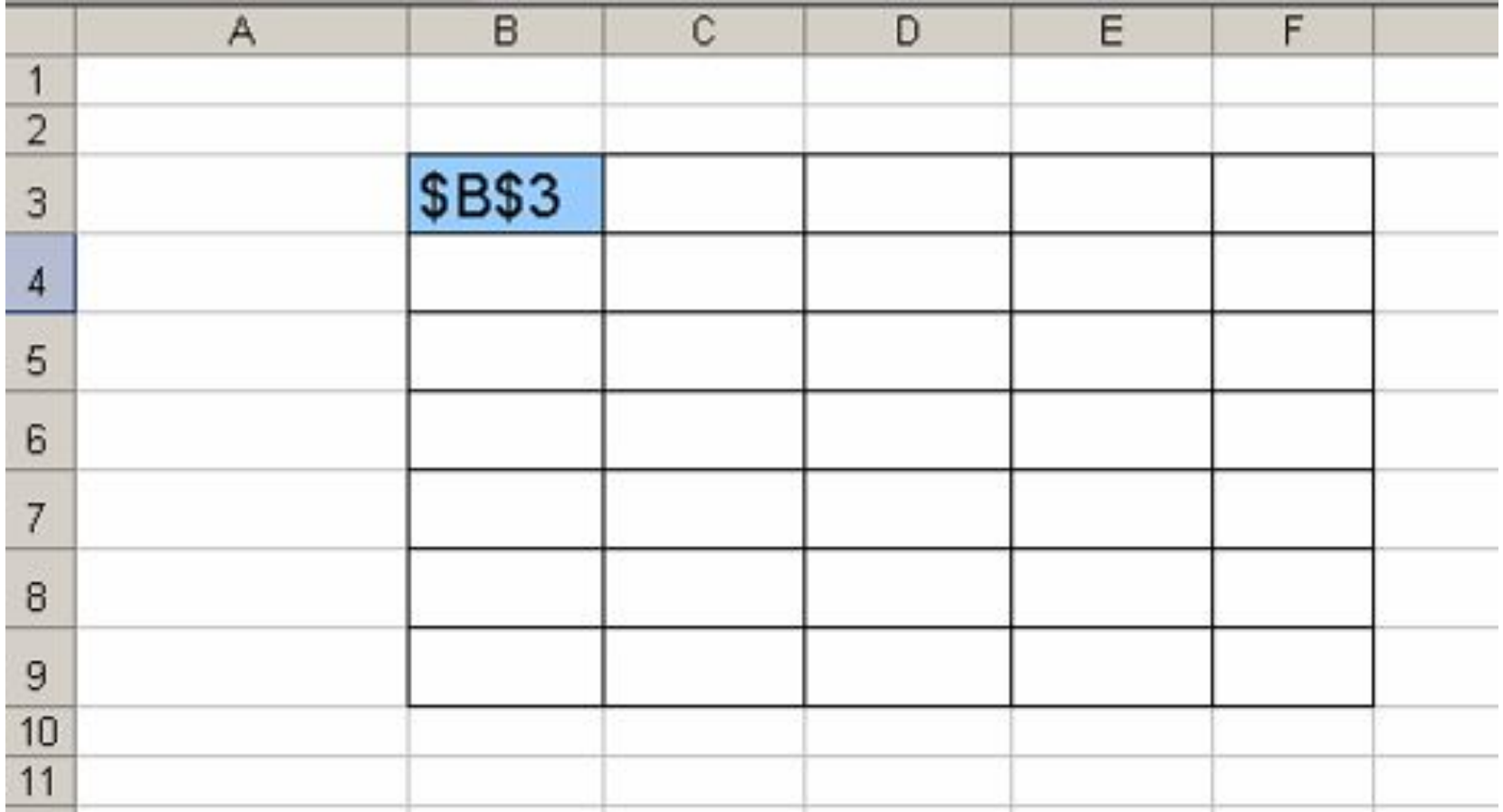

#### *Записывается с символом \$ перед буквенной и числовой частью.*

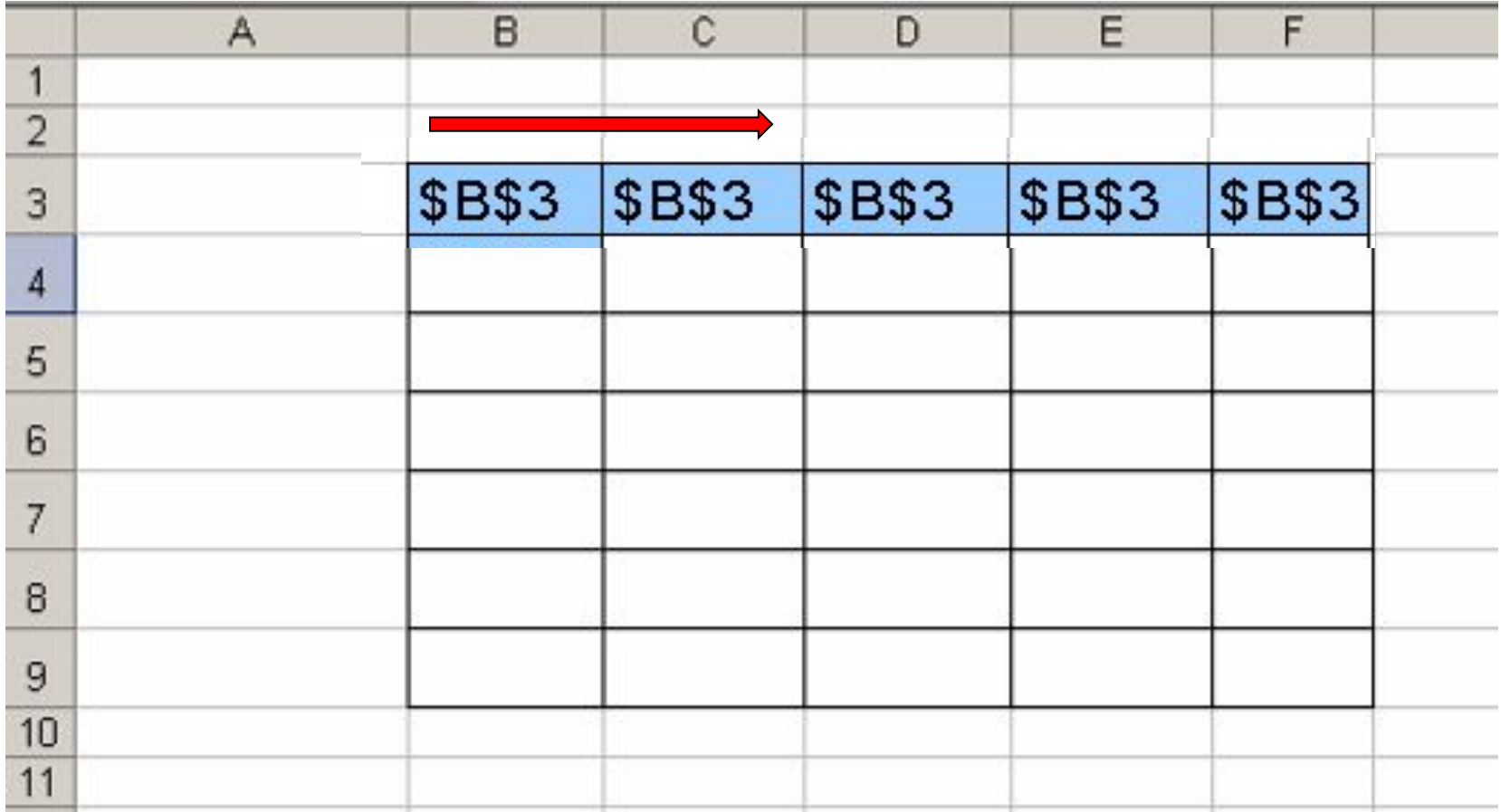

#### *Записывается с символом \$ перед буквенной и числовой частью.*

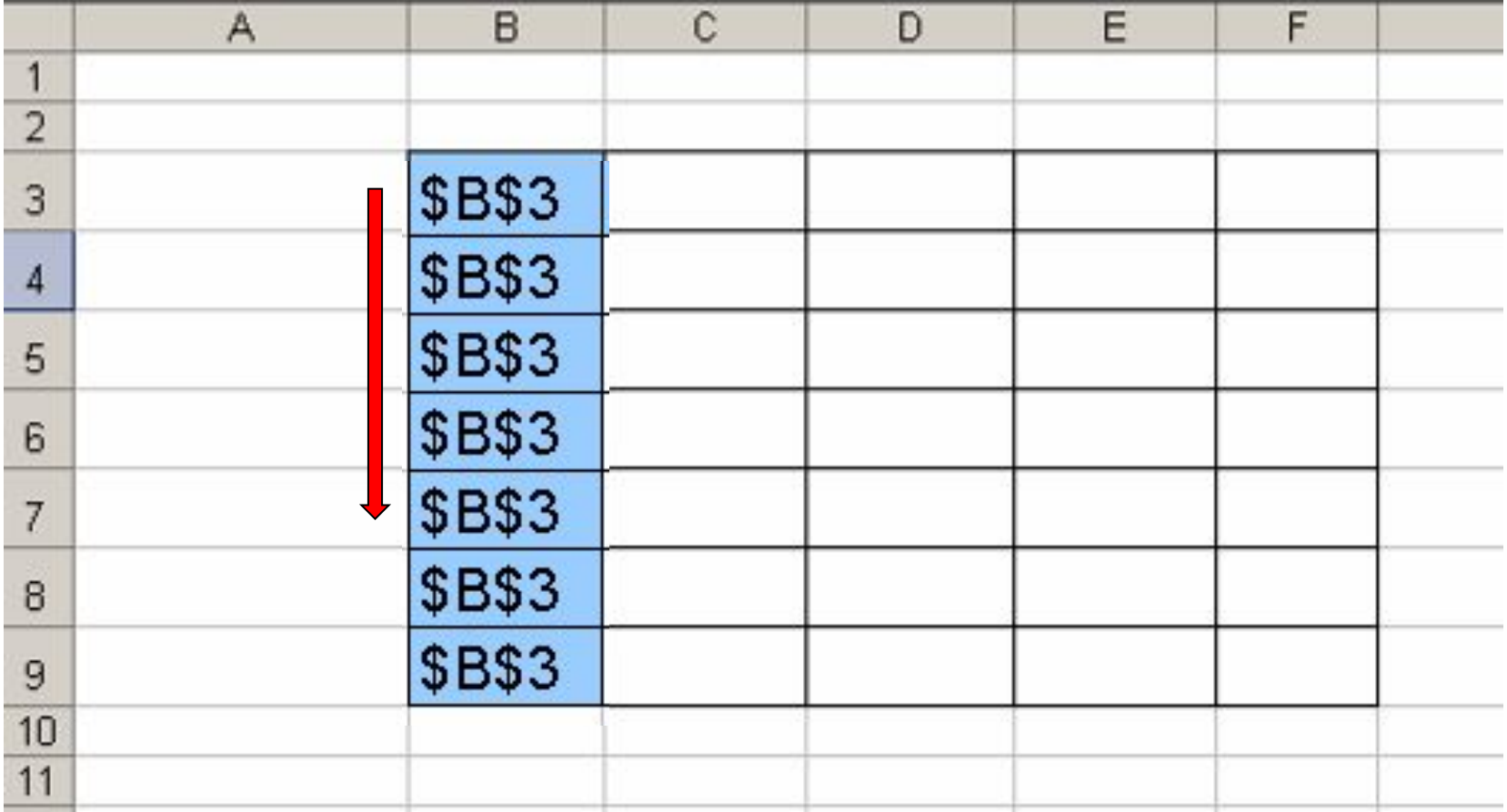

#### *Записывается с символом \$ перед буквенной и числовой частью.*

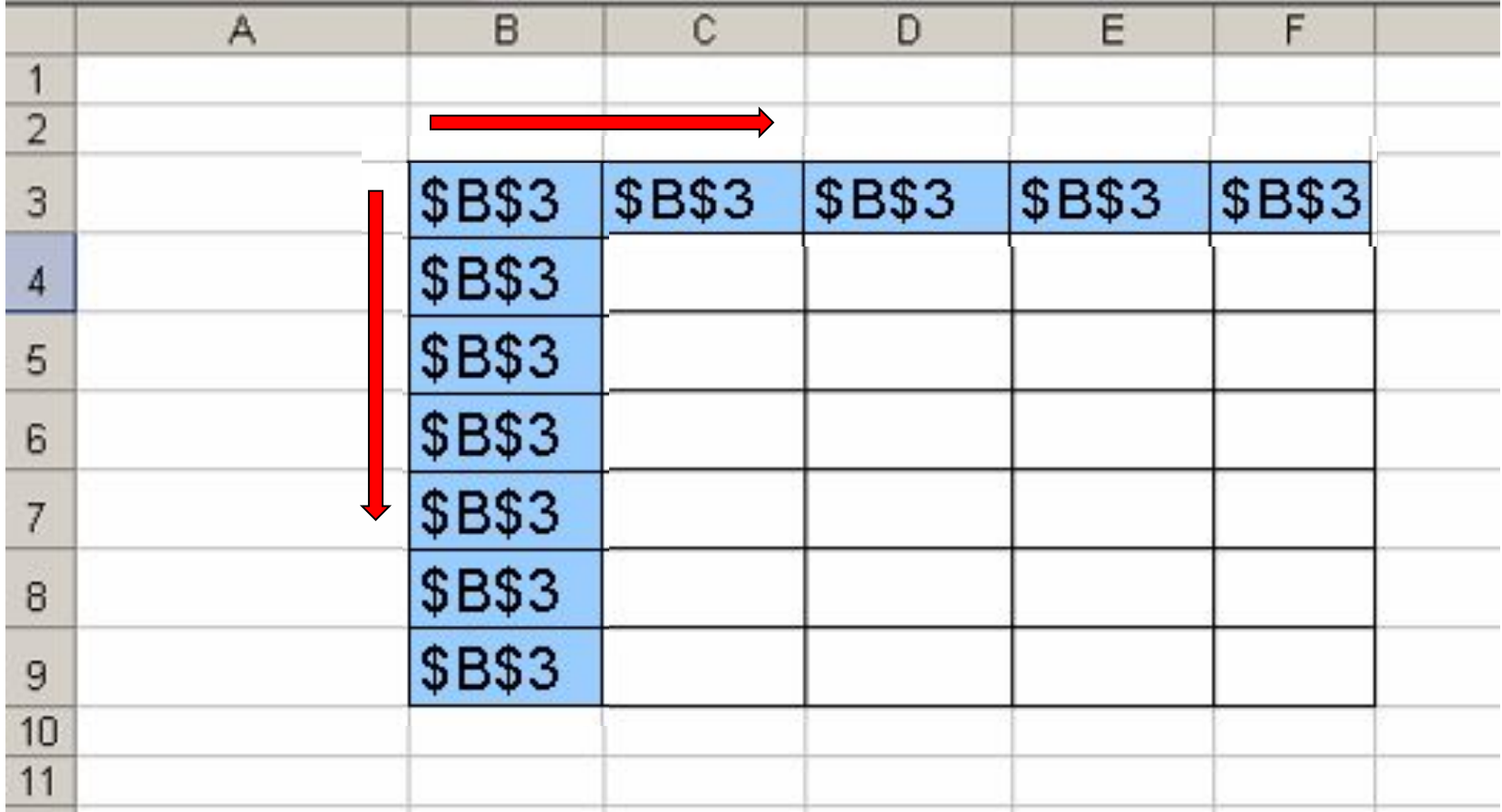

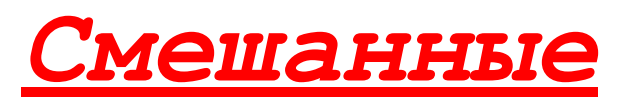

ī

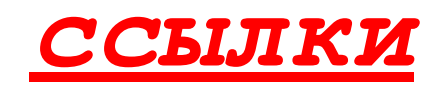

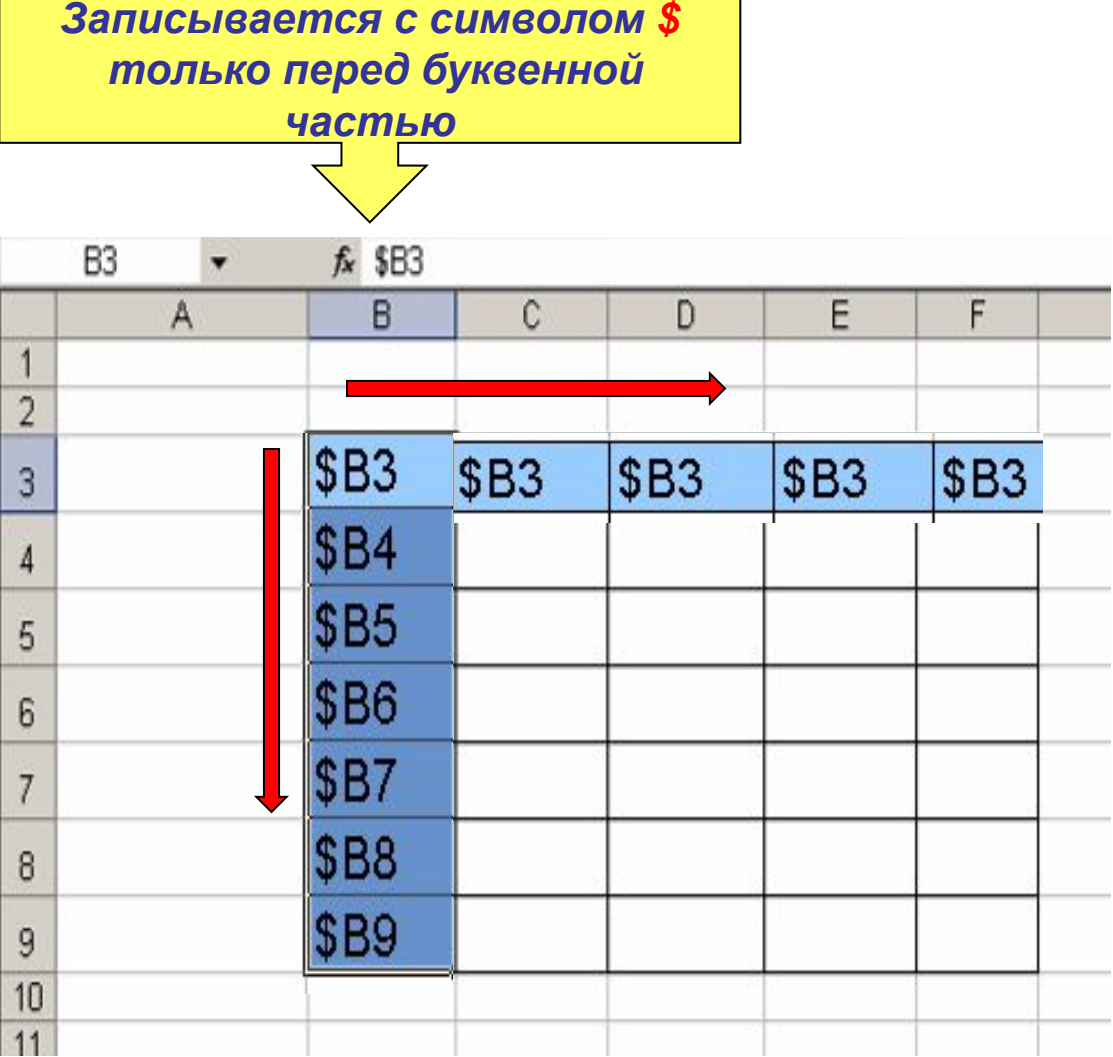

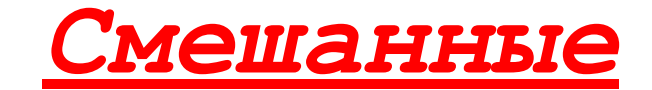

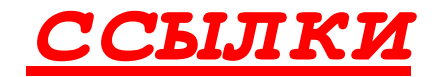

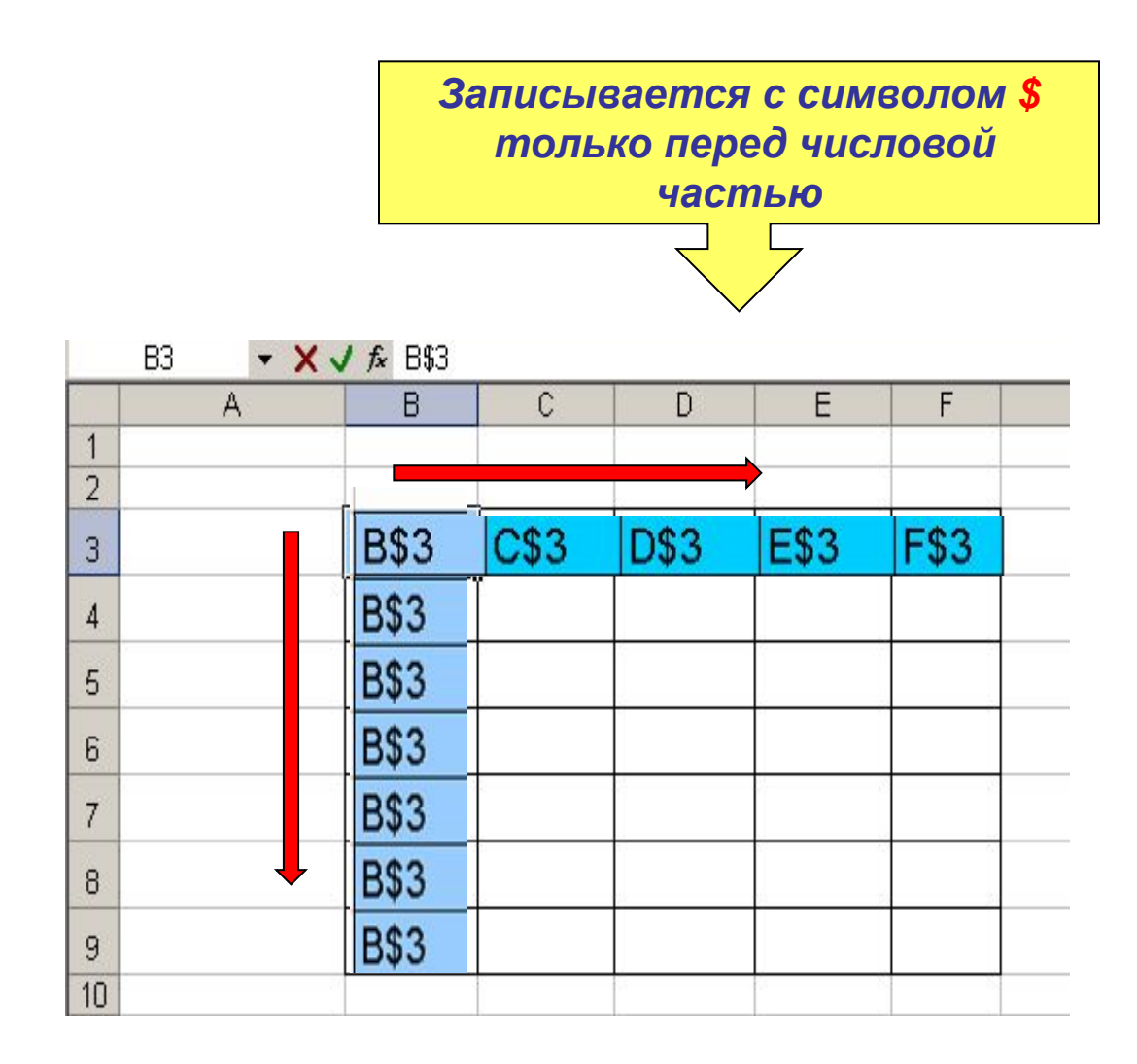

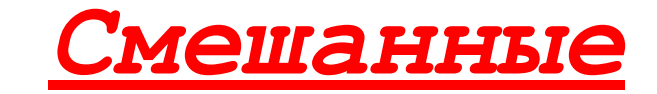

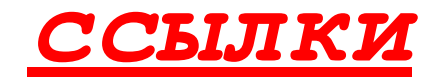

*Записывается с символом \$ только перед буквенной частью*

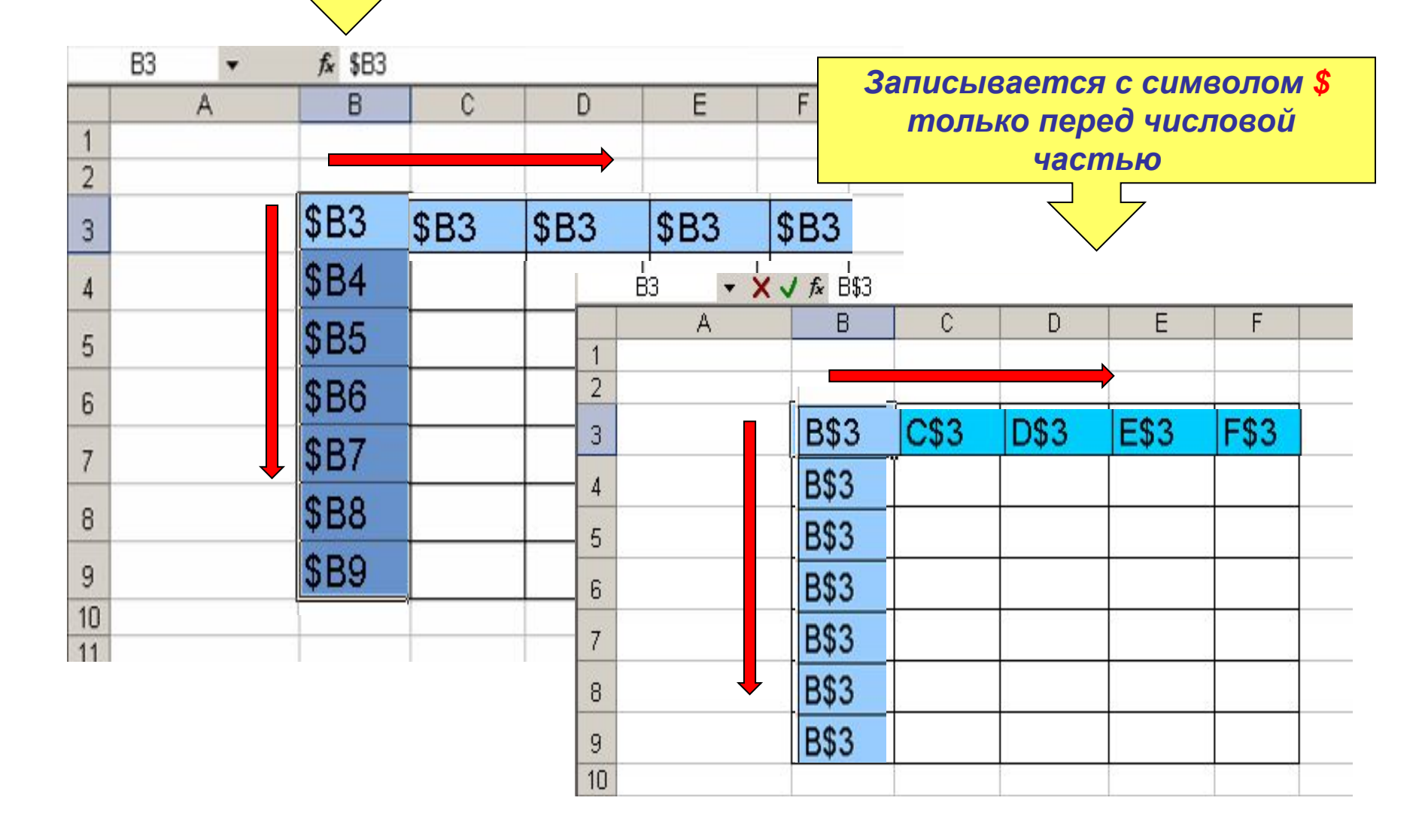

# *Если вычислений много, а времени мало, то доверьтесь электронным таблицам…*

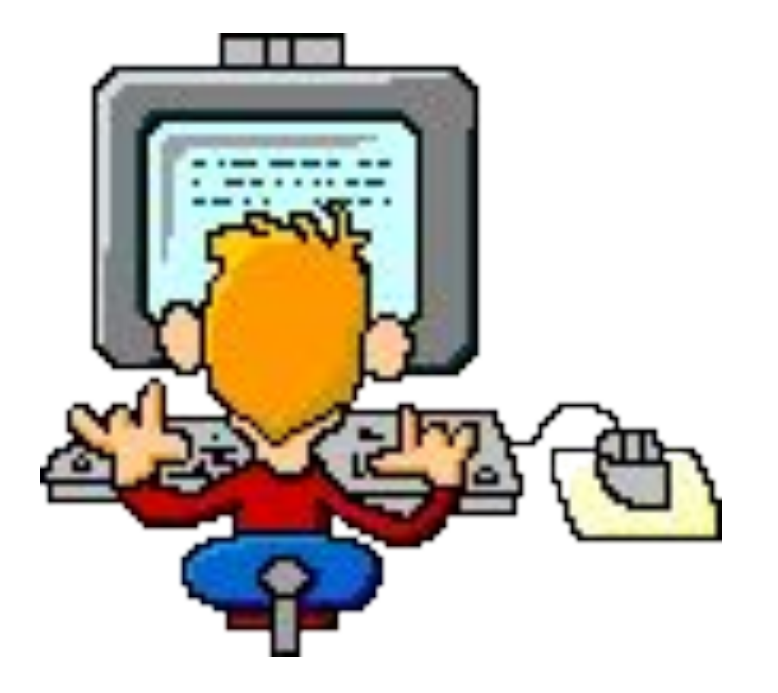